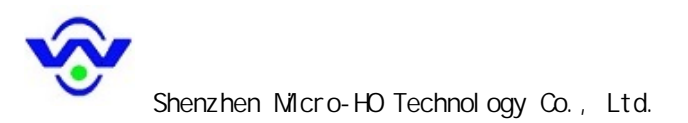

# 智能三相四线交流电压隔离变送器说明书 **-AV4\*-\*\*\*\*\*-0.2** MCE

## 一、 概述

 本产品是一款三相四线制交流电压采集测量智能型隔离变送器,对交流三相回路的三相电压进行测量;采用高精度 24 位专用 AD 芯片,动态范围比高达 1000: 1;采用真有效值测量三相电压,精度高,稳定性好,通讯速率高。全隔离处理技 术,抗干扰能力强。测量电量参数通过 RS-485 数字接口输出实现远程传输,产品的 MODBUS 协议完全兼容于各种组态软件或 PLC 设备里的 MODBUS(RTU)协议。可应用于电力、机房监控、工业测量等领域。

#### 二、 产品命名

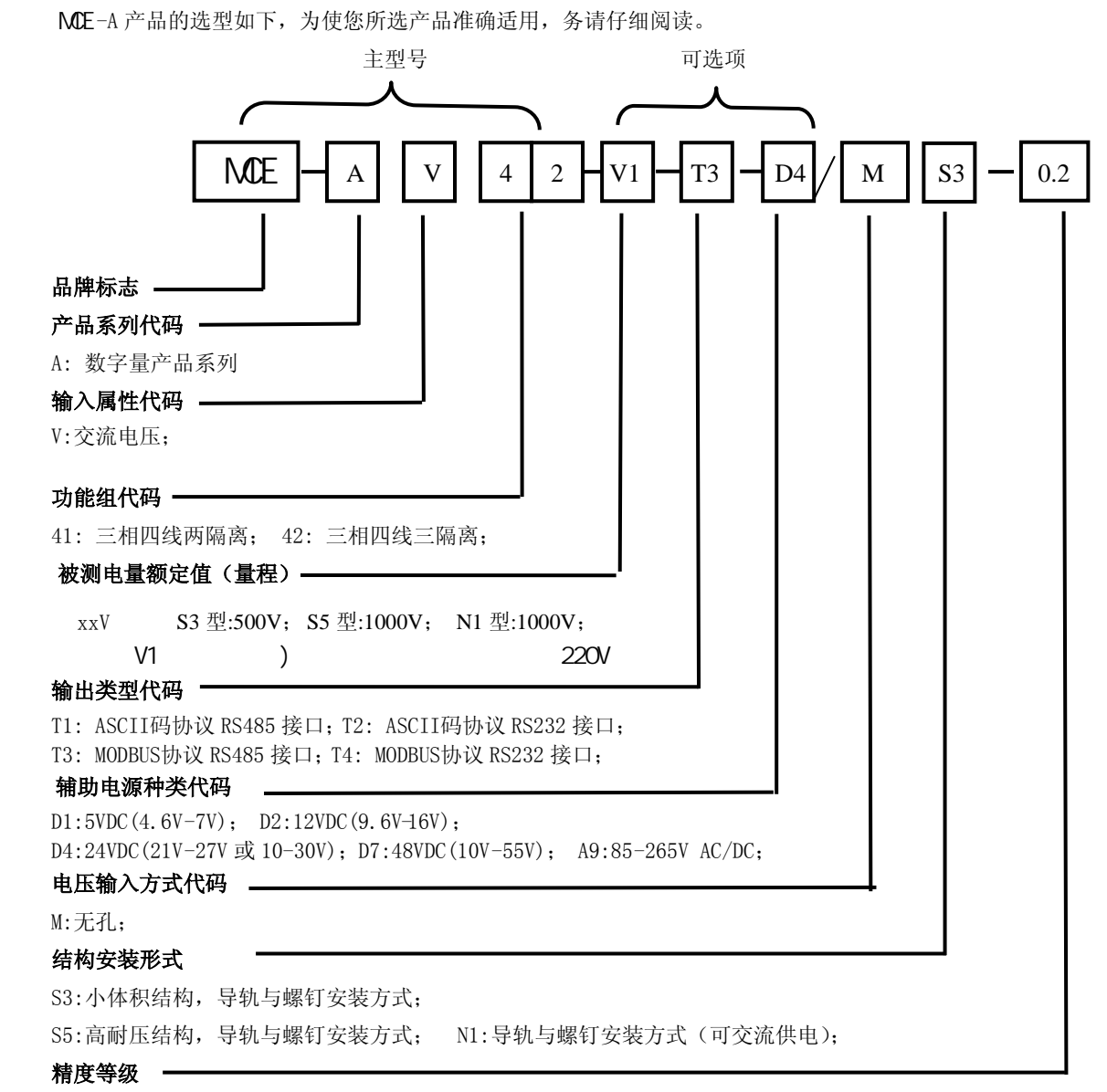

 $0.2$ ;

#### MCE-AV42-220V-T3-D4/M\$3-0.2

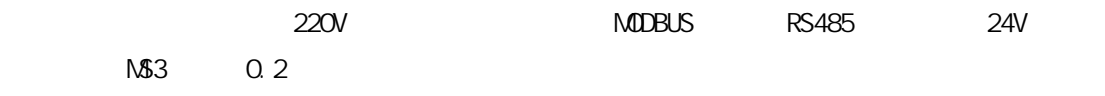

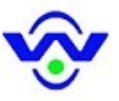

## 三、 产品特点

- 具有宽电源供电可选:DC:10-30V 或 10-55V 或 AC/DC:85-265V。
- 具有寄校验、偶校验、无校验、2 停止位等多种通讯方式可自由设定。
- 通讯速率可选,最高通讯速率可到 115200 bps。
- 同行产品中体积最小,电流测量范围大的智能型变送器。
- 电度具有正反向分别累加功能,具有掉电存储。
- 具有红、绿发光二极管指示,红灯指示产品正常运行(100mS 闪烁),绿灯指示产品通讯。
- 抗干扰能力强,输入、输出、电源端口抵制浪涌电压可达 2KV 以上。

## 四、 主要技术指标

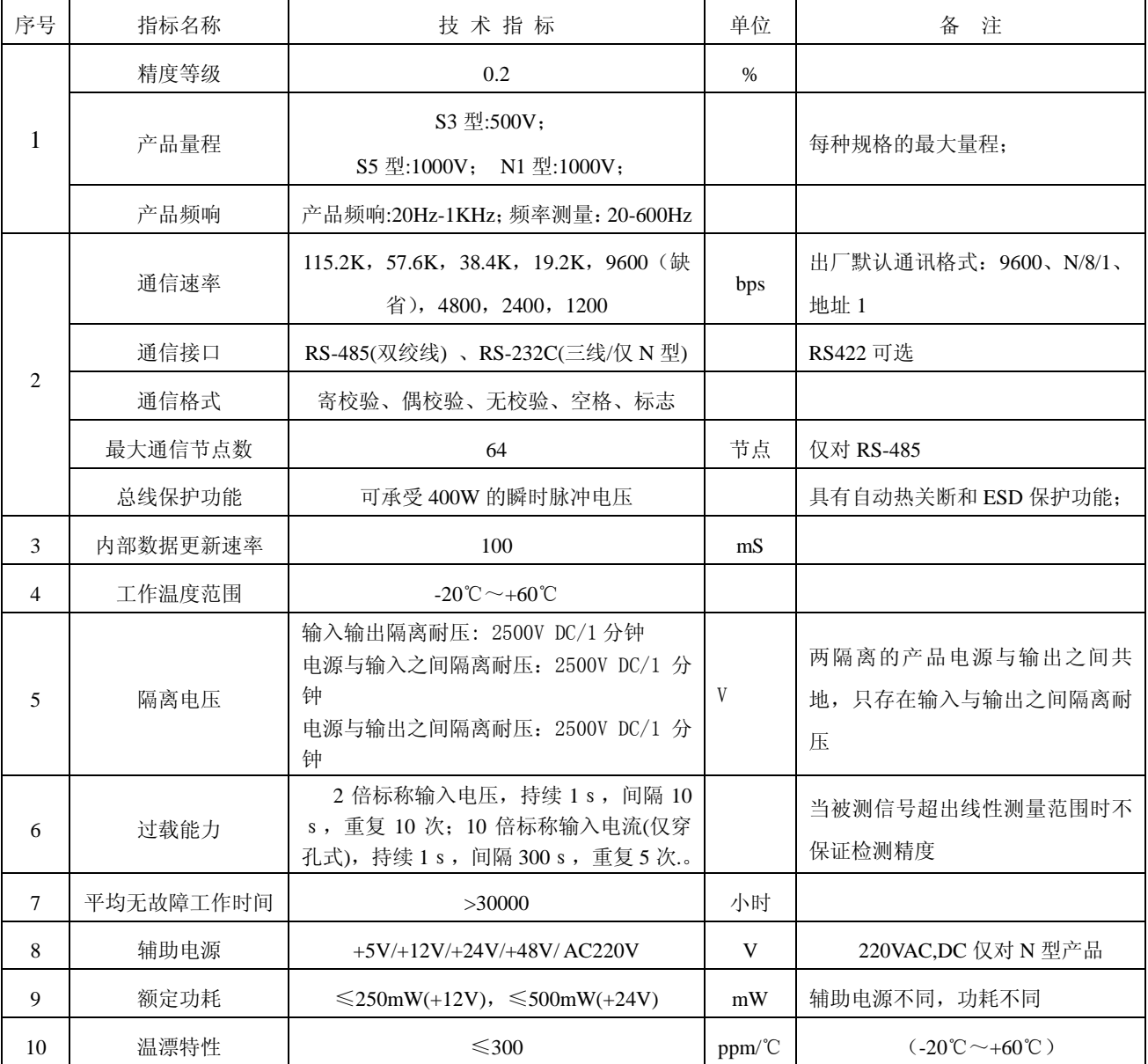

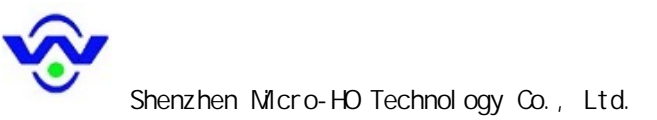

五、产品外形结构图(图中所标尺寸单位:**mm**)

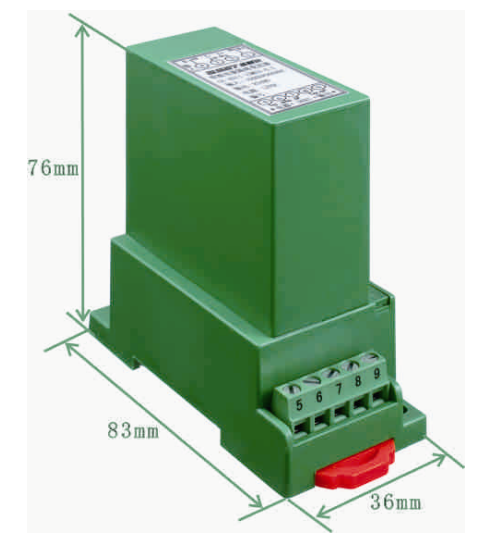

图 5.1 **MCE-AV4\*-\*\*MS3** 型产品外观图 图 5.2 **MCE-AV4\*-\*\*MS3** 型产品安装图

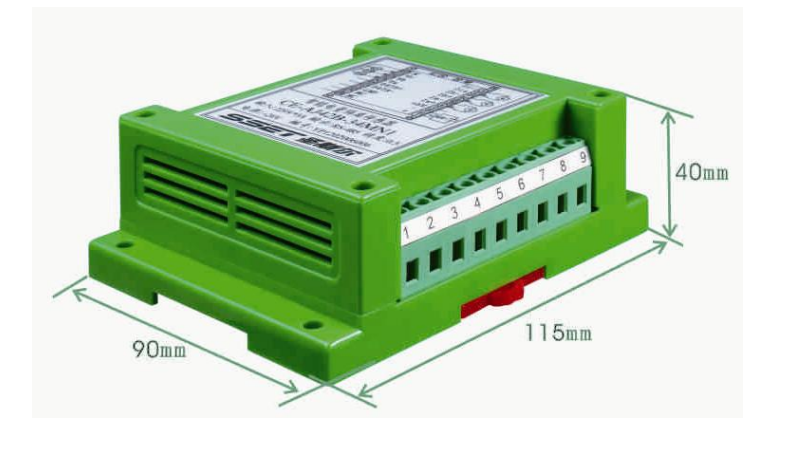

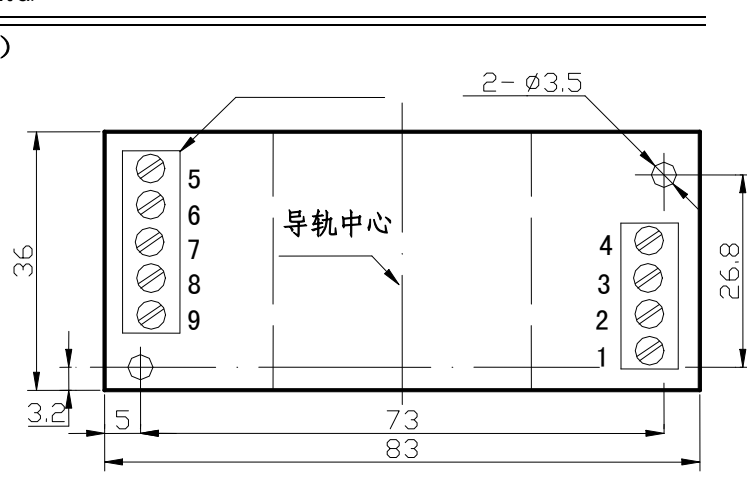

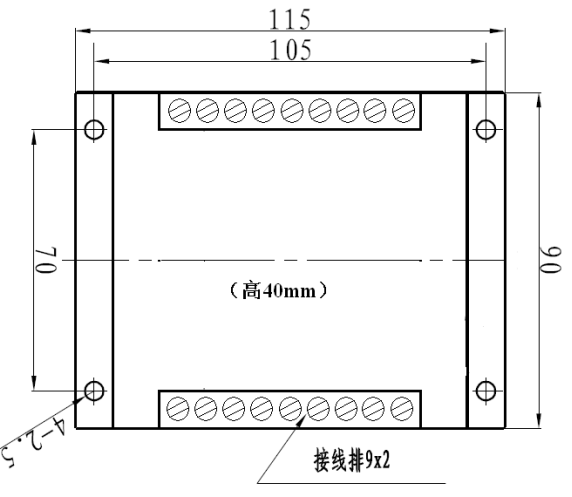

图 5.3 **MCE- AV4\*-\*\*MN1** 型产品外观图(可 AC220V 供电) 图 5.4 **MCE-AV4\*-\*\*MN1** 型产品安装图

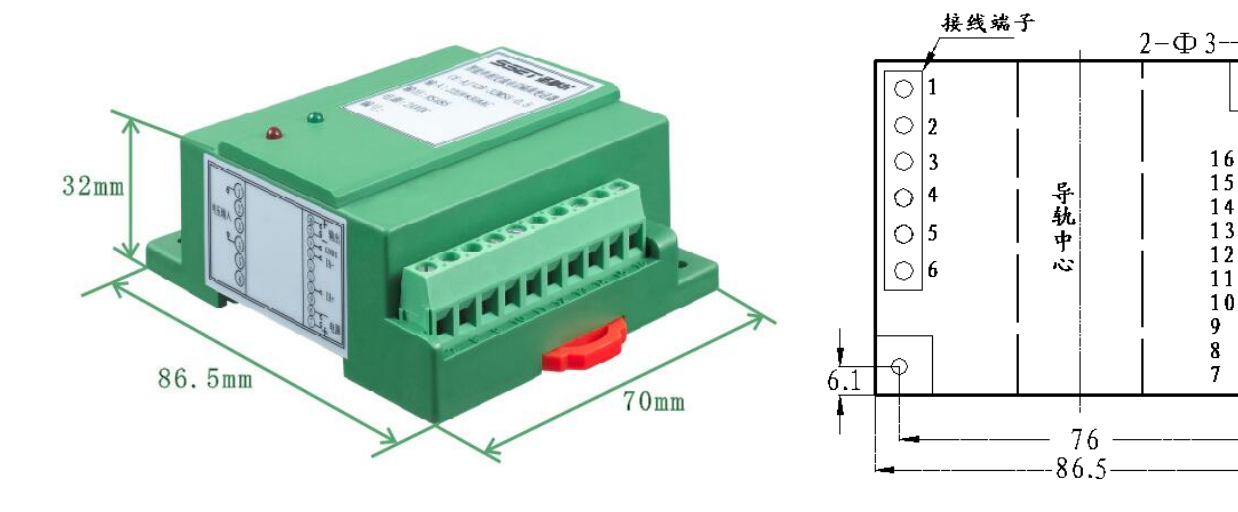

7  $6.1$ 

 $70$ 

单位: nn

9999999999

图 **5.5 MCE-AV4\*-\*\*MS5** 型产品外观图图**5.6 MCE-AV4\*-\*\*MS5** 型产品安装图

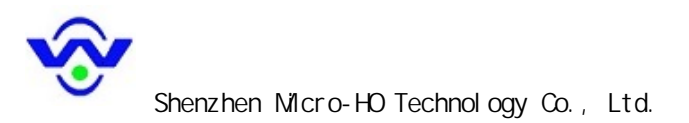

## 六、引脚定义及接线参考图

S3 型三相四线制接线图参见图 6.1。

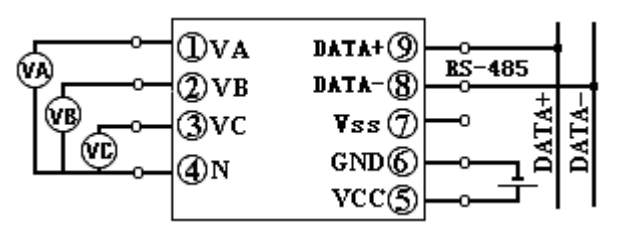

图 6.1 三相四线制 MCE-AV42-\*\*MS3 型产品接线参考图(VSS 为 RS485 地,与电源隔离) (MCE-AV41-\*\*MS3 产品 7 脚输出为+5V,提供 5V 输出(<20mA),与电源供地)

N 型三相四线制接线图见图 6.2;

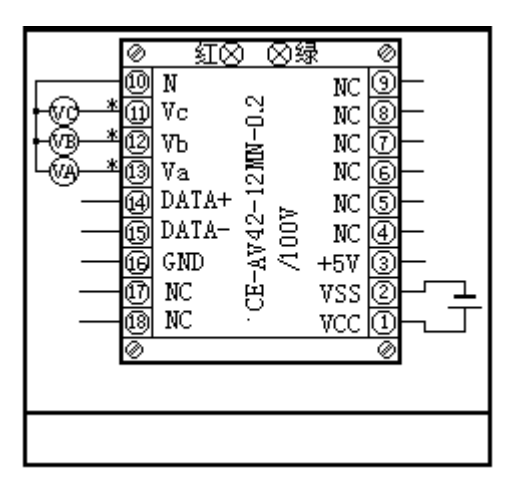

图 6.2 三相四线制MCE-AV42-\*\*MN1 型产品接线参考图

S5 型三相四线制接线参考图见图 6.3;

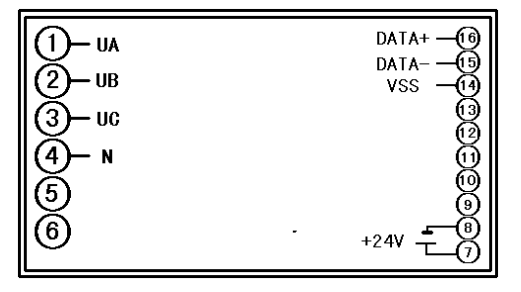

图 6.3 三相四制MCE-AV42-\*\*MS5 型产品接线参考图

# 七、单相智能电量隔离变送器 ASCII 码命令集

MCE系列智能电量隔离变送器 ASCII 码格式的命令共有六条,另外有四条内部命令,分别介绍如下:

- 读变送器名: \$(Addr)M<CR>
- 读 配 置: \$(Addr)2<CR>
- 写 配 置: %(OldAddr)(NewAddr)(InpntRange)(BaudRate)(DataFormat)<CR>
- 读所有数据: #(Addr)A<CR>
- 读累积电量: #(Addr)W<CR>
- 电量清零: &(Addr)(Order)<CR>

 地址(Addr):00~FF(两位 ASCII 码表示的十六进制数) 数据格式为: 1 位起始位"0", 8 位数据位, 1 位停止位"1"

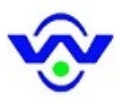

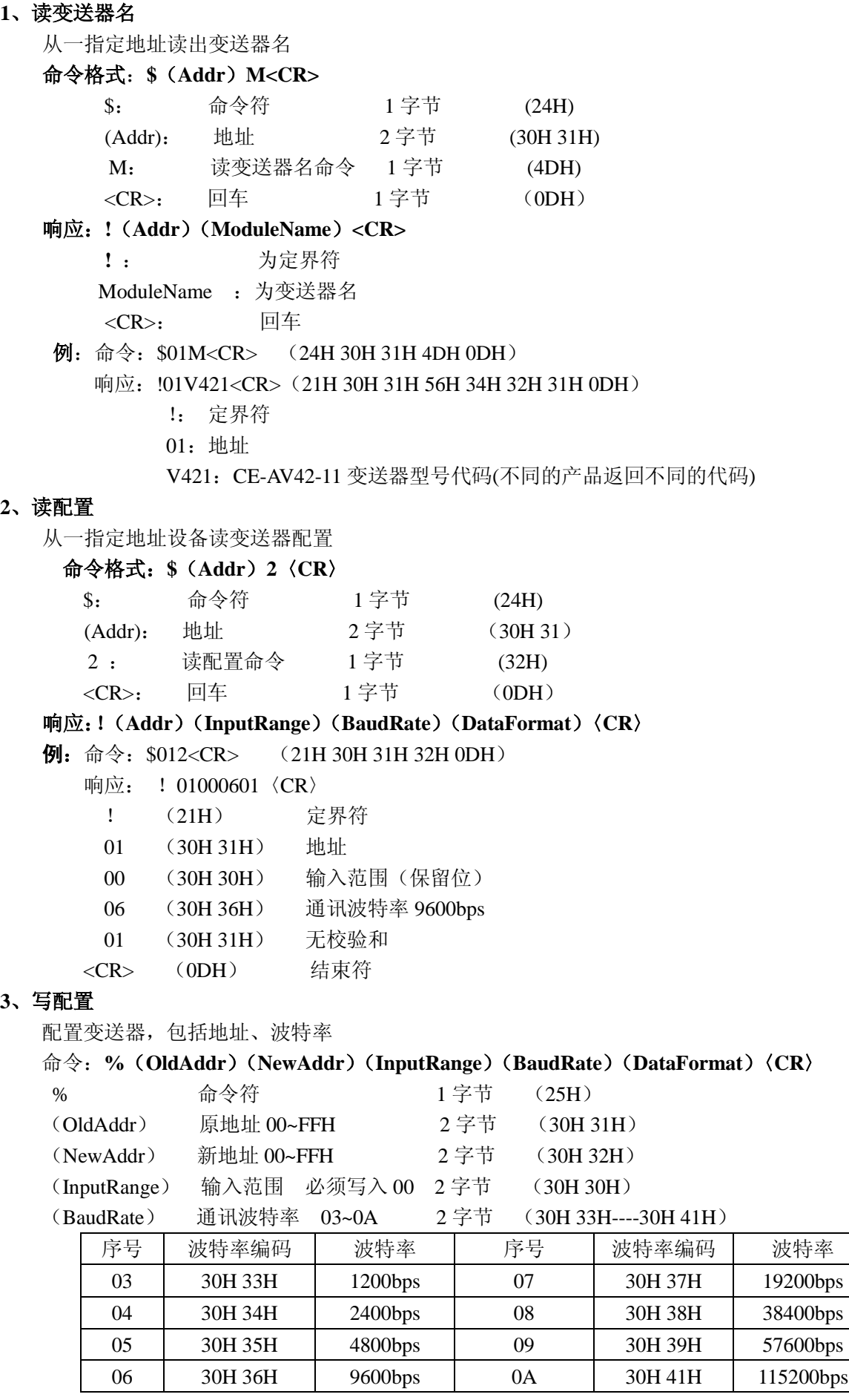

÷,

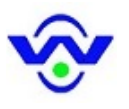

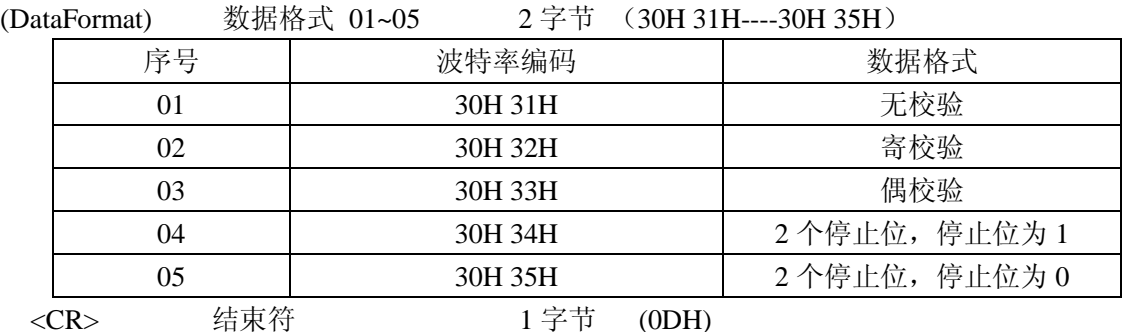

响应: !(**Addr**)〈**CR**〉

例: 命令: %0102000701〈CR〉(25H 30H 31H 30H 32H 30H 30H 30H 37H 30H 31H 0DH) 响应: ! 02 〈CR〉(21H 30H 32H 0DH)

此命令为将 01 号变送器配置为 02 号,波特率配置为 19200bps。变送器成功。

#### 4、读所有数据

读变送器的所有实时数据,输出顺序为:

Ua、Ub、Uc

命令: # (Addr) A<CR> (23H 30H 31H 41H 0DH) 假设地址为 01

响应: >(Data Ua)(Data Ub)(Data Uc)<CR>

例如:U 标称量程为 100V;若输出数据为+1.0000 则实际值为 V=+1.0000×100V=+100.000V

 $\varphi$  : 设标程电压量程  $U_0$ =100V

命令: #01A<CR> (23H 30H 31H 41H 0DH)

响应: >+1.0000+1.0000+1.0000<CR>

 $\mathbb{U}: \text{Ua=+1.0000} \times \text{Uo=+1.0000} \times 100 \text{V=100.00V}$  $Ub=+1.0000\times U_0=+1.0000\times 100V=100.00V$  $Uc=+1.0000\times Uo=+1.0000\times 100V=100.00V$ 

#### 7、内部命令

MCE-AJ 产品设置有一组内部调试命令:(注:下面四条命令中第二、三字节为设备地址码,产品出厂地 址默认值为 01) 命令格式: & (Addr) (Order)<CR>

直流零点校正命令:\$011<CR>(24H 30H 31H 31H 0DH)

交流零点校正命令:\$013<CR>(24H 30H 31H 33H 0DH)

以上 2 条命令,各返回 22 字节数据。

复位命令: @ C E A F W CR (40H 43H 45H 41H 46H 57H 0DH)

在保证通讯速率正常的情况下,该命令不论原设备地址码和通讯波特率为多少,将使产品设备地址码 重新更定为 01, 通讯波特率重新更定为 9600bps。接收命令完成后, 返回 4 字节数据, 此命令在联网中不 能使用,否则会引起总线冲突。

数据采集 AD 复位命令: @ C E A A D CR (40H 43H 45H 41H 41H 44H 0DH)

当出现产品受干扰,读到的数据发生异常不更新的情况可尝试使用此命令来复位 AD 芯片,以使数据 采集芯片重新工作起来。

需要对产品的电压和电流幅值进行重新校正时,请直接与产品供方联系,在供方技术人员的指导下,用其 它几条内部命令,完成幅值重新校正工作。

#### 八、单相智能电量隔离变送器 **MODBUS** 通讯协议

#### **1**、报文格式

(1)、功能码 03H---查询从设备寄存器内容

主设备报文

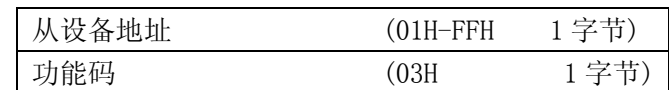

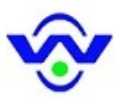

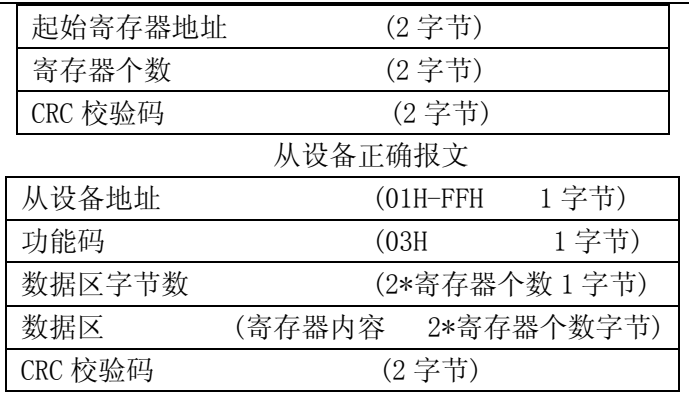

(2)、功能码 10H---对从设备寄存器置数

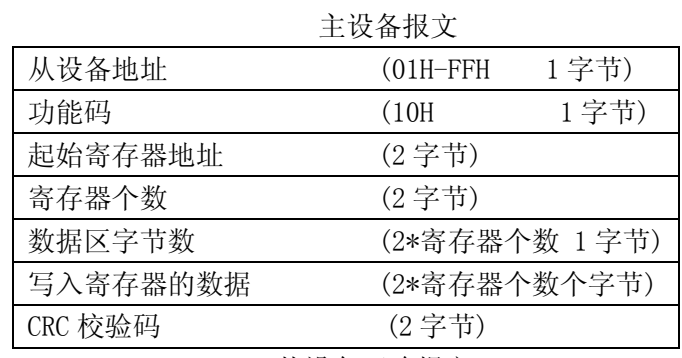

从设备正确报文

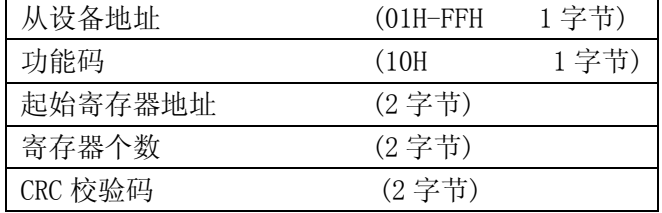

注:1、CRC 检验码低位在前、高位在后,寄存器地址, 寄存器个数,数据均为高位在前、低位在后; 2、寄存器字长为 16bit(两个字节);

## **2**、寄存器说明与命令格式

(1)、电参量数据寄存器定义表

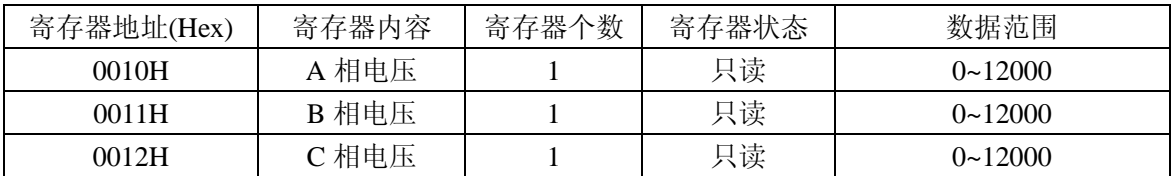

(2)、模块名、地址与波特率寄存器定义表

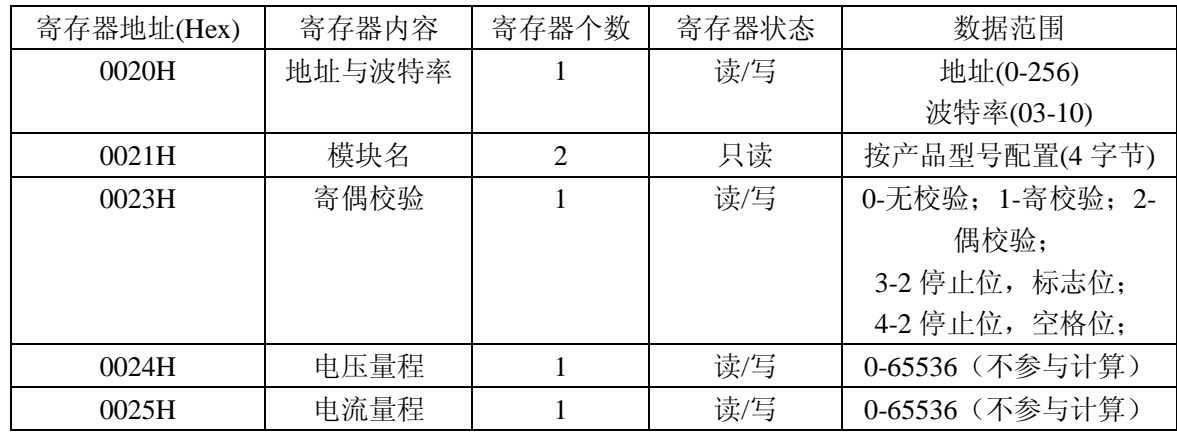

(3)、电度量清零寄存器说明

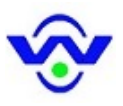

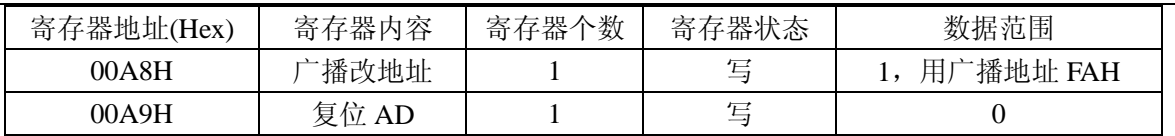

(4)、命令举例

命令中所有寄存器地址字节、寄存器个数字节、数据字节高位在前,低位在后;CRC 校验码低位字节 在前,高位字节在后;

A:读所有数据命令举例:

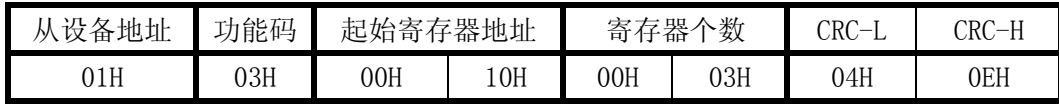

说明:00H 为寄存器地址高字节,10H 为寄存器地址低字节

数据输出顺序见<<电参量数据寄存器定义表>>

B:修改地址与波特率命令举例:

(地址由原来的 01 号变为 02 号,波特率改为 9600<代码为 06>)

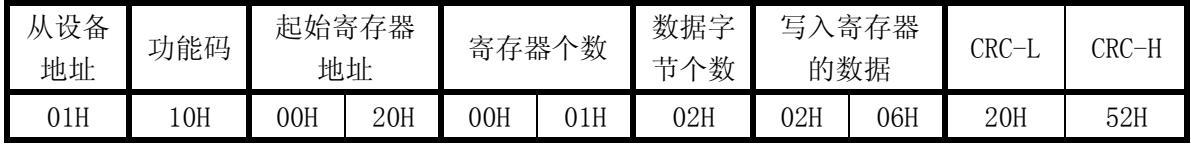

说明:波特率代码设置:03--1200bps 04--2400bps 05--4800bps 06--9600bps 07--19200bps 08--38400bps 09--57600bps 0A--115200bps

C:读模块名与配置命令举例:

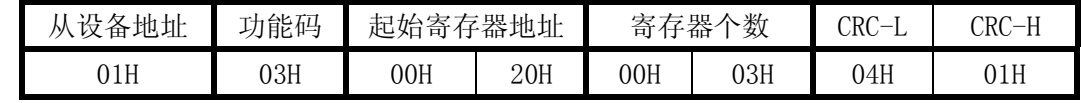

D:修改奇偶校验方式命令举例:(改为寄校验方式)

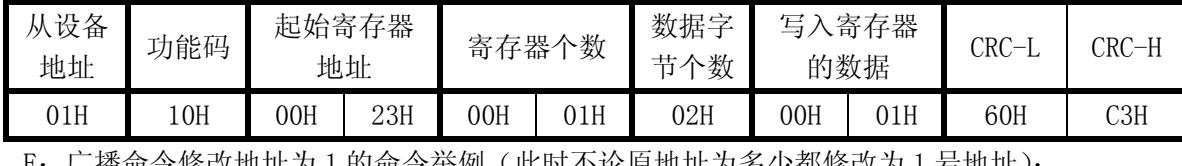

E:广播命令修改地址为 1 的命令举例(此时不论原地址为多少都修改为 1 号地址):

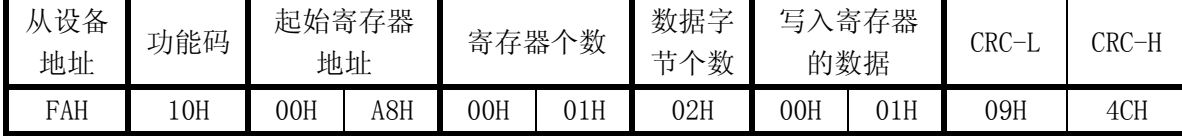

# **3**、数据说明

读到的所有数据格式如下表(设电压额定值等于 380V 时):

| 序              | 名称 | 量程值  | 16 进制数据(100%) |     | 10 进制    |      |
|----------------|----|------|---------------|-----|----------|------|
| 뮹              |    |      | 高字节           | 低字节 | 数据(100%) |      |
|                | VA | 380V | 27            | 10  | 10000    | 真有效值 |
| ⌒              | VB | 380V | 27            | 10  | 10000    | 真有效值 |
| $\overline{4}$ | VC | 380V | 27            | 10  | 10000    | 真有效值 |

(1):电压数据格式

两字节 符号+数据原码(电压电流无符号位)

数据范围:-12000~+12000

数据意义: 10000 对应输入的标称额定值。例如, 当输入电压最大值为 100.000V 时, 此时的预 期输出值为 10000D 或 2710H, 50.000V 的预期输出值为 5000D 或 1388H

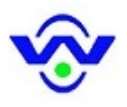

即:(交流电压电流最高位无符号位)

任 9 位字节 (原码表示)

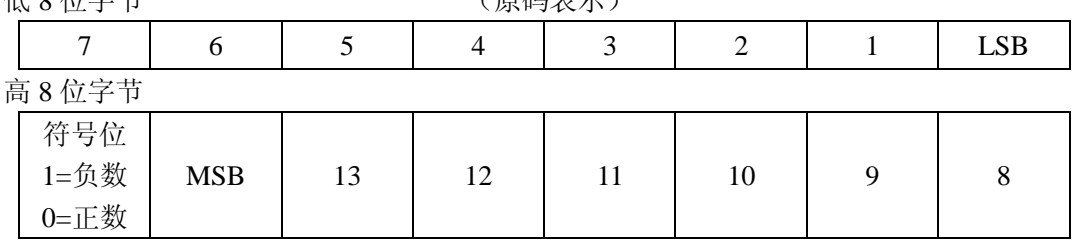

(2):电压的计算方法

u=U/10000\*电压量程 (V)

其中: U----从设备读得的电压数据(二字节, 高位在前, 最高位为符号位) 部分调零点的内部命令如有需要请直接与我们联系!

# 九、组态应用

MCE产品的 ASCII 码格式支持组态王软件应用,提供驱动支持;CE 产品的 MODBUS 协议完全兼容于 组态王软件设备驱动器里 PLC 设备莫迪康公司的 MODBUS(RTU)协议;

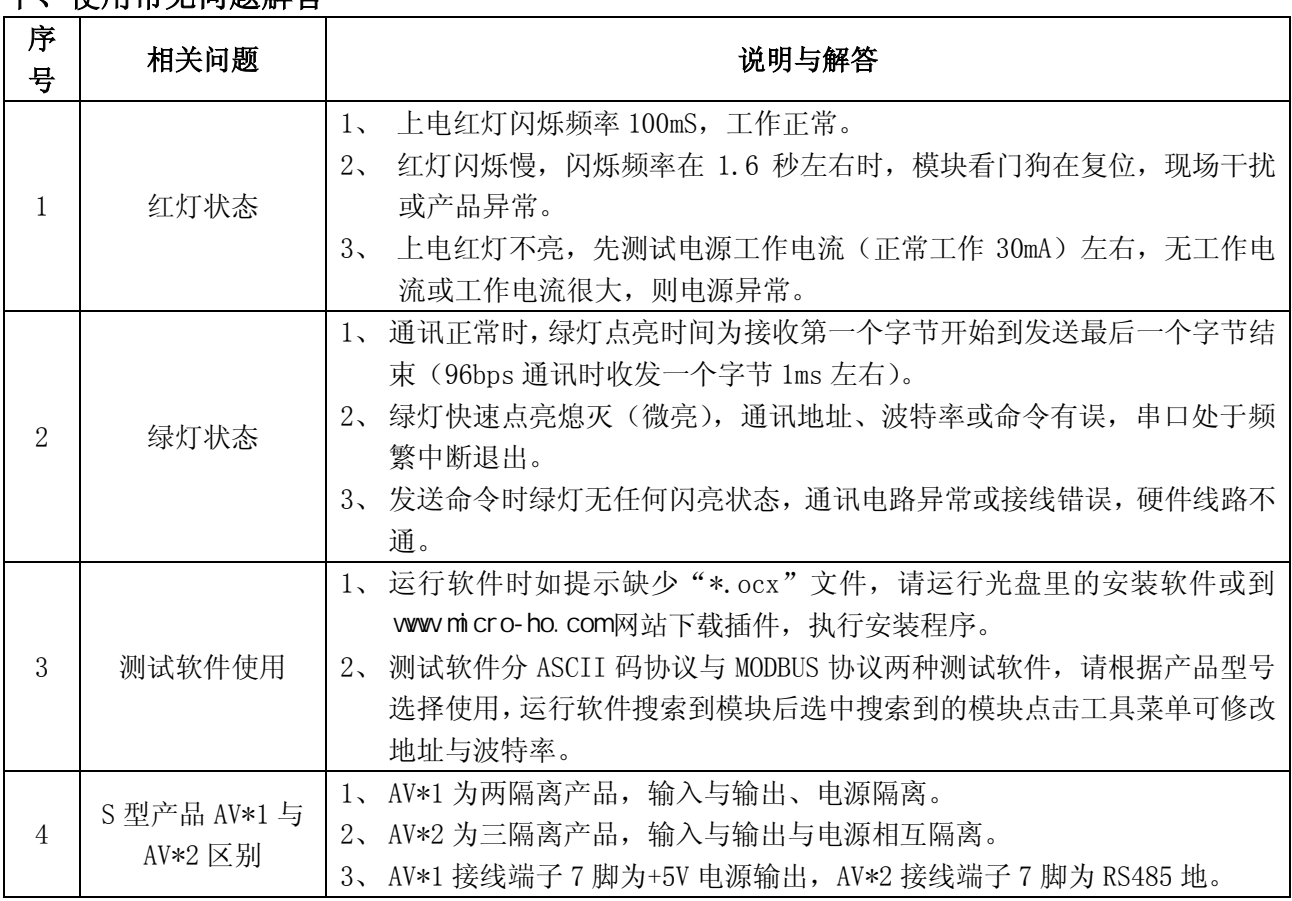

# 十 伸田堂日间颗解发

©版本: V1.0 版 2015. 2015.12.21 更新;